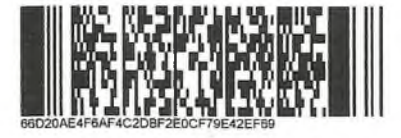

Форма № 50007

ä,

J

### Лист записи Единого государственного реестра юридических лиц

۲O

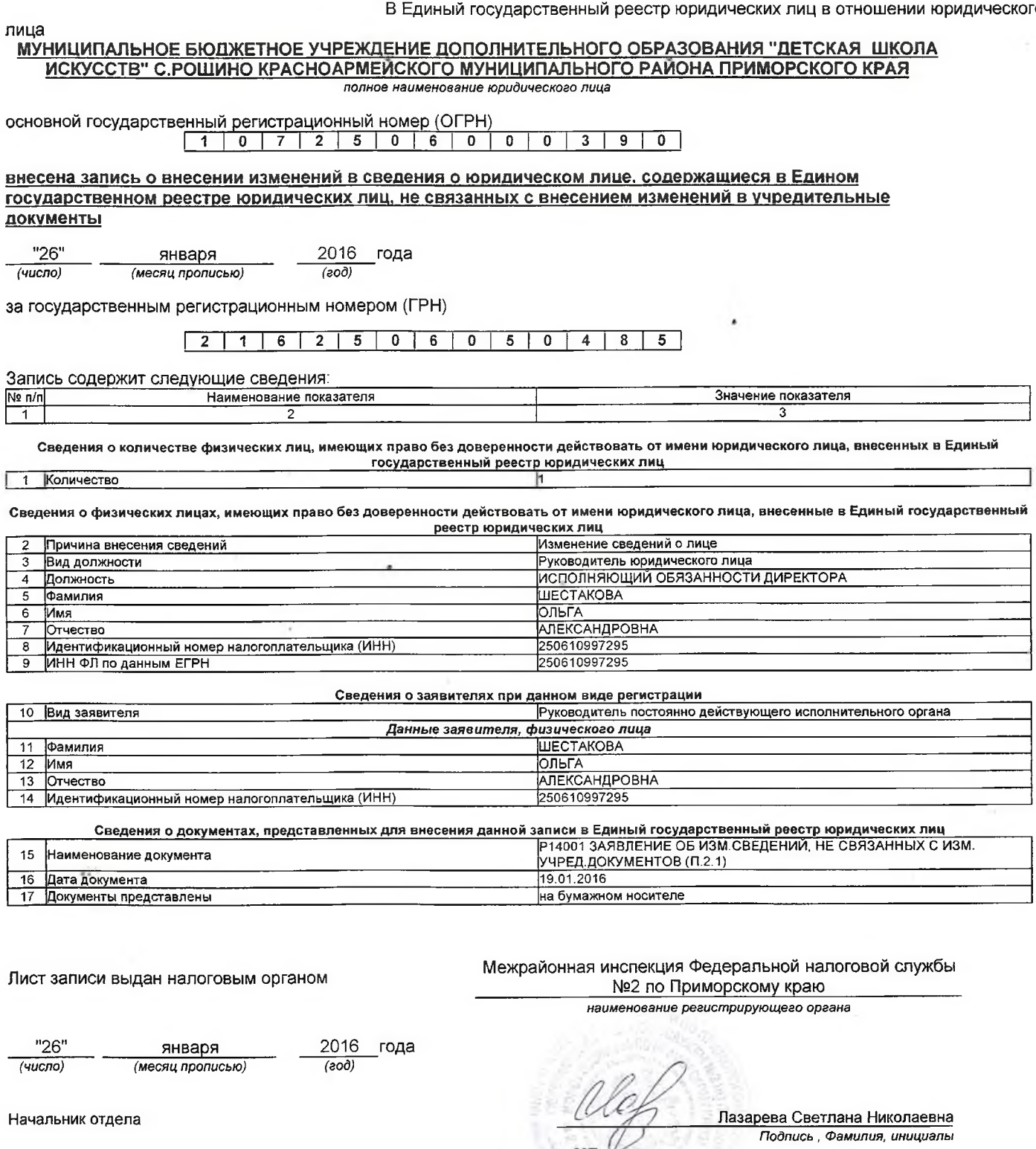

s

 $\epsilon$ 

 $\mathsf{mn}$ 

78-710

Начальник отдела

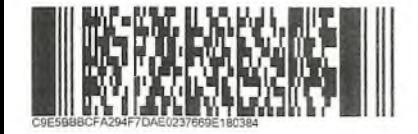

лица

### Лист записи Единого государственного реестра юридических лиц

В Единый государственный реестр юридических лиц в отношении юридического

МУНИЦИПАЛЬНОЕ БЮДЖЕТНОЕ УЧРЕЖДЕНИЕ ДОПОЛНИТЕЛЬНОГО ОБРАЗОВАНИЯ "ДЕТСКАЯ ШКОЛА ИСКУССТВ" С.РОШИНО КРАСНОАРМЕЙСКОГО МУНИЦИПАЛЬНОГО РАЙОНА ПРИМОРСКОГО КРАЯ полное наименование юридического лица

основной государственный регистрационный номер (ОГРН)  $725$  $\overline{1}$  $\mathbf{0}$ İ 6  $\mathbf{0}$  $\overline{0}$ 3 9 0

внесена запись о государственной регистрации изменений, вносимых в учредительные документы юридического лица

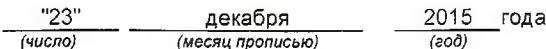

за государственным регистрационным номером (ГРН)

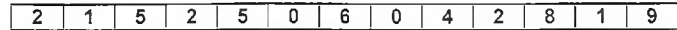

Запись содержит следующие сведения:

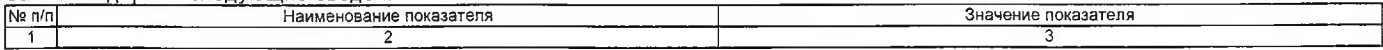

#### Свеления о пице, плинявшем решение при данном виде регистрации

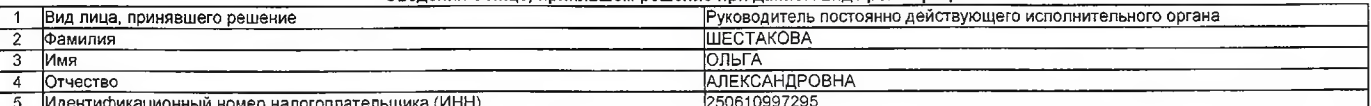

Сведения о документах, представленных для внесения данной записи в Единый государственный реестр юридических лиц

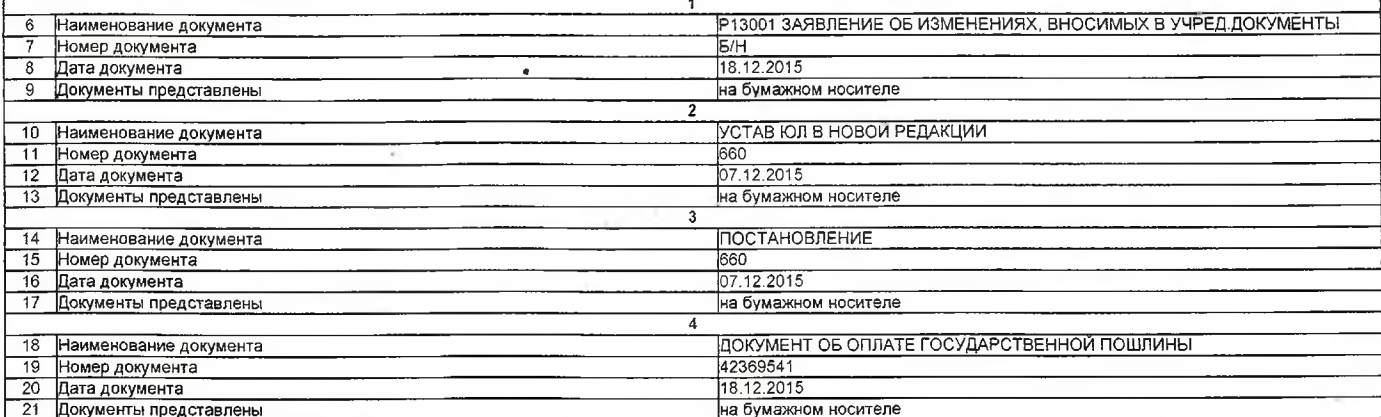

Лист записи выдан налоговым органом

### Межрайонная инспекция Федеральной напоговой службы №2

по Приморскому краю наименование регистрирующего органа

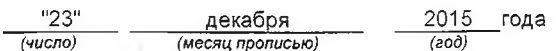

Начальник отдела

Лазарева Светлана Николаевна Подпись, Фамилия, инициалы

Форма № 50007

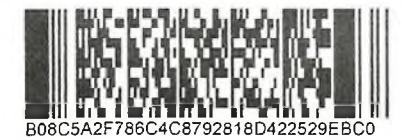

## Лист записи Единого государственного реестра юридических лиц

В Единый государственный реестр юридических лиц в отношении юридического

лица

# МУНИЦИПАЛЬНОЕ БЮДЖЕТНОЕ УЧРЕЖДЕНИЕ ДОПОЛНИТЕЛЬНОГО ОБРАЗОВАНИЯ "ДЕТСКАЯ ШКОЛА ИСКУССТВ" С. РОЩИНО КРАСНОАРМЕЙСКОГО МУНИЦИПАЛЬНОГО РАЙОНА ПРИМОРСКОГО КРАЯ

полное наименование юридического лица

основной государственный регистрационный номер (ОГРН)

 $\overline{5}$  $\overline{0}$  $\overline{0}$  $\overline{9}$  $\overline{7}$  $\overline{2}$  $\Omega$ 6  $\mathbf{0}$  $\overline{3}$  $\Omega$ 1  $\Omega$ 

# внесена запись о внесении изменений в сведения о юридическом лице, содержащиеся в Едином государственном реестре юридических лиц, не связанных с внесением изменений в учредительные документы

 $"24"$ декабря 2015 года (месяц прописью)  $(608)$ (число)

за государственным регистрационным номером (ГРН)

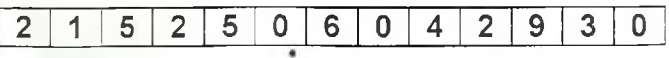

Запись содержит следующие сведения:

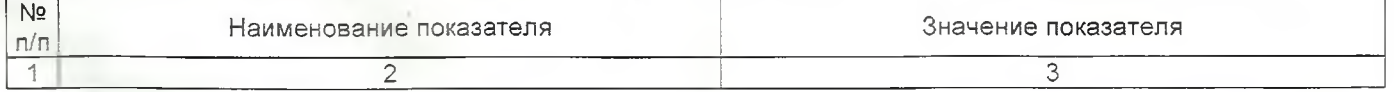

Сведения о количестве физических лиц, имеющих право без доверенности действовать от имени юридического лица, внесенных в Единый государственный реестр юридических лиц

1 Количество

Сведения о физических лицах, имеющих право без доверенности действовать от имени юридического лица, внесенные в Единый государственный реестр юридических лиц

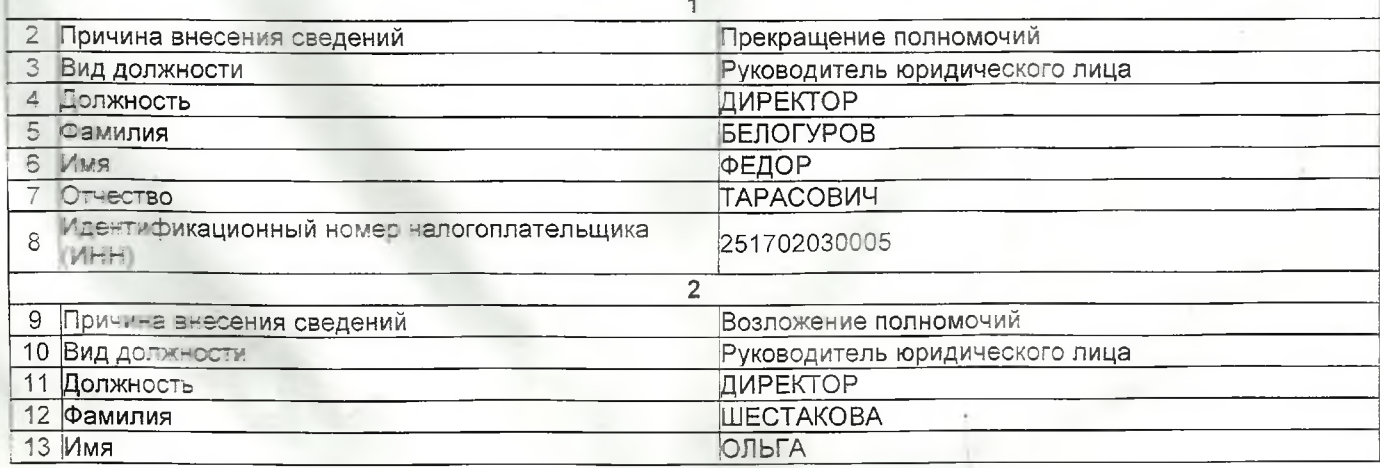

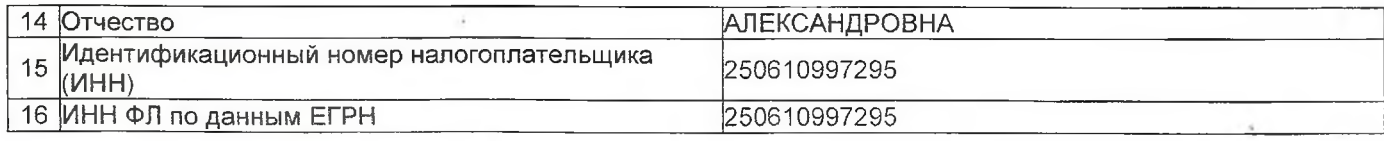

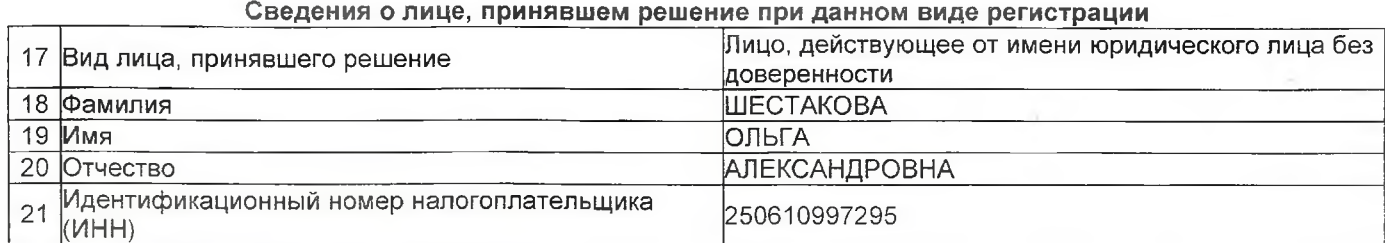

### Сведения о документах, представленных для внесения данной записи в Единый государственный реестр юридических лиц

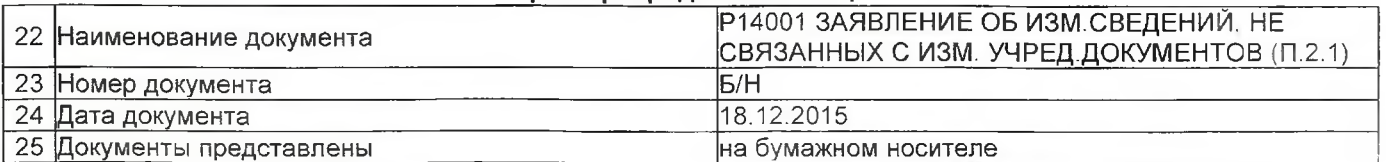

# Межрайонная инспекция Федеральной Лист записи выдан налоговым органом налоговой службы №2 по Приморскому

краю

наименование регистрирующего органа

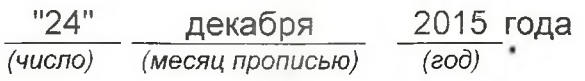

Начальник отдела

Лазарева Светлана Николаевна Подпись Фамилия, инициалы

MП